## **General Computer Vocabulary**

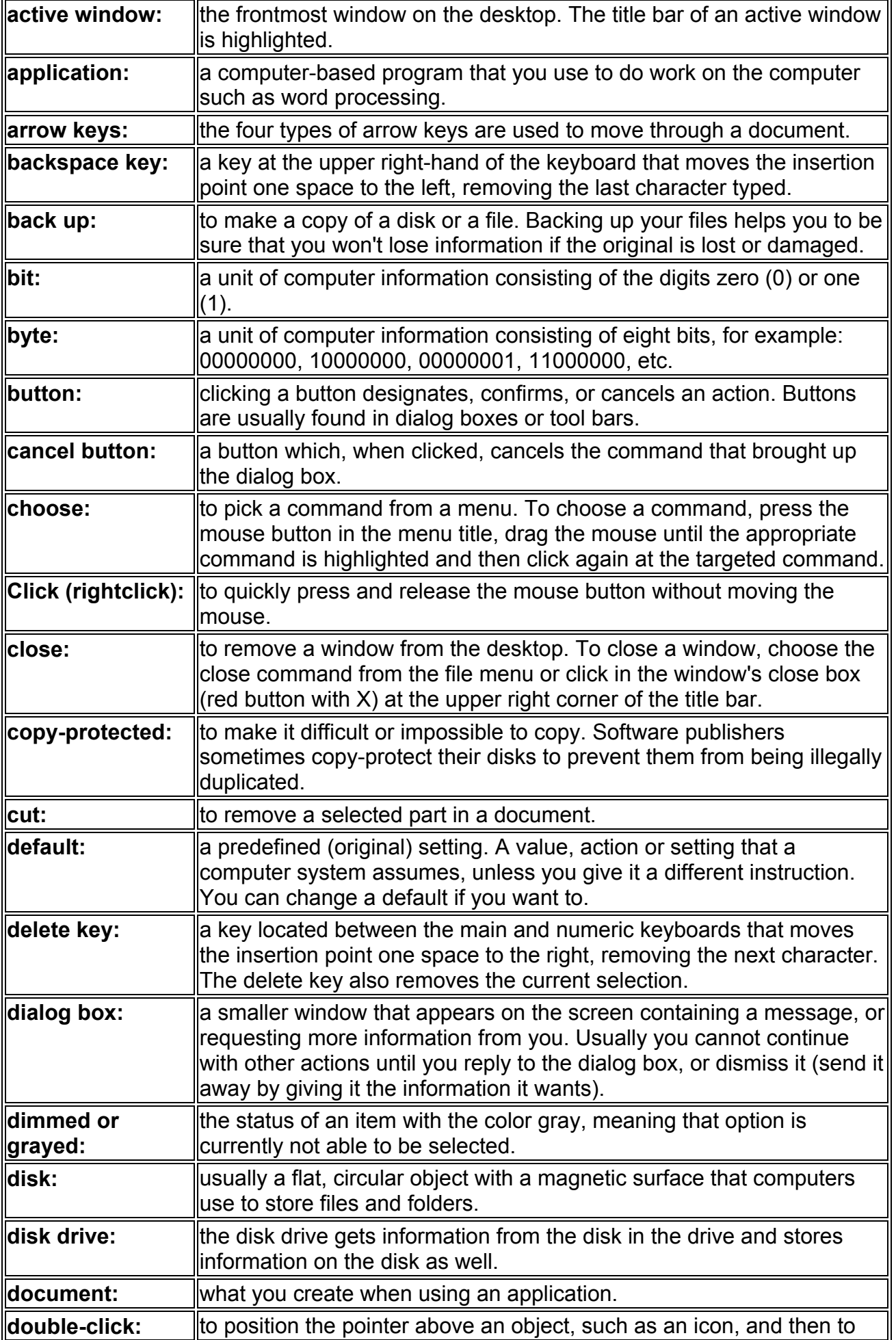

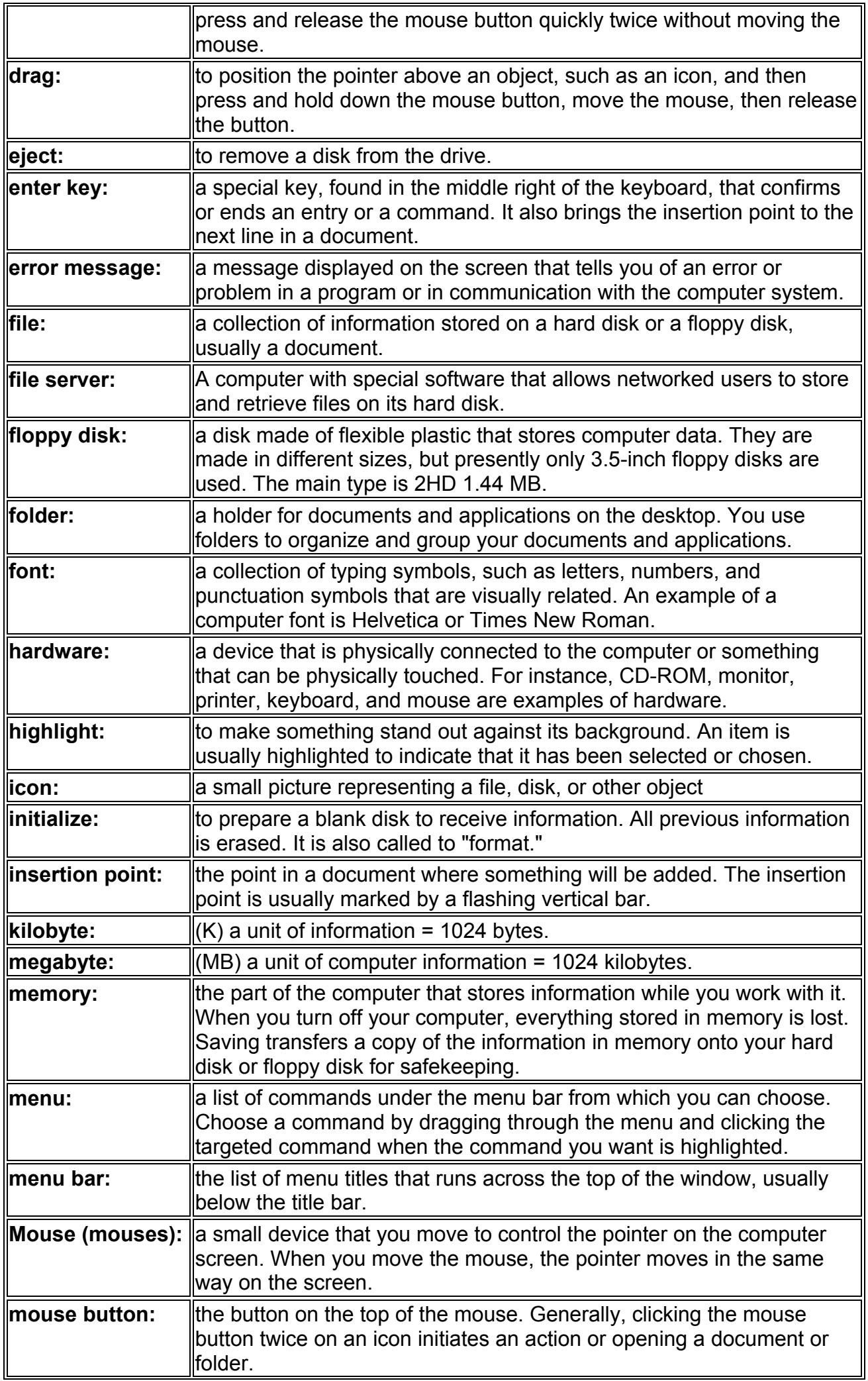

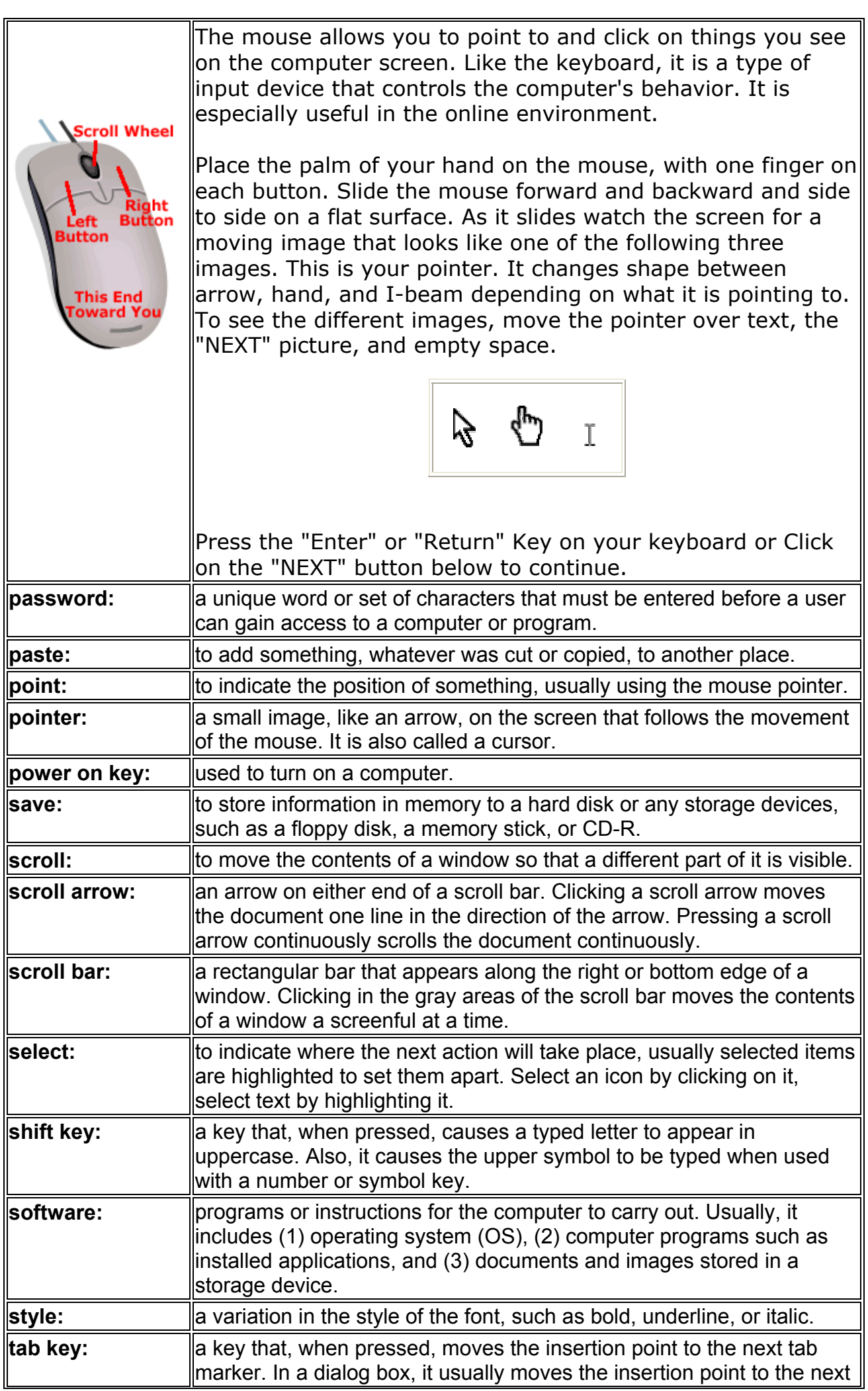

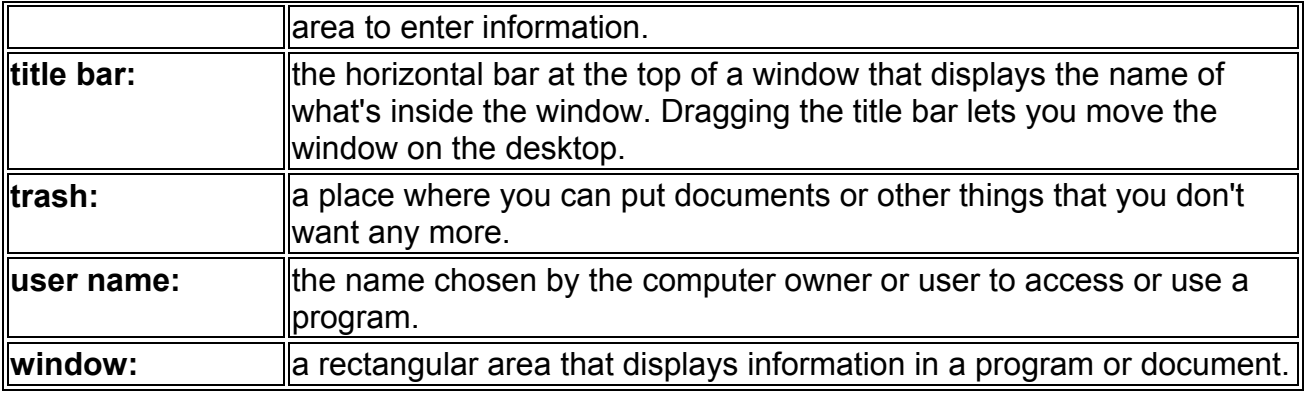

.

## **Technology Vocabulary**

(Verbi)

Invent Use To Cure Study Work out (elaborare) Design (progettare) **Travel** Make **Discover** Develop

(nouns)

---------------------------

Beam (raggio) Cosmetic surgery Hair transplant Cash tills Optic fibre Jet engine Laser